## Grower360 Sidebar Page Link - SKY Admin

Last Modified on 02/27/2024 3:45 pm CST

r.

Select the **+** next to *Sidebar Page Link* at *SKY Admin / Grower360* under *Integrations* to enter a URL. This adds a link at the bottom of the left hand navigation in Grower360 to direct growers to that URL.

٠

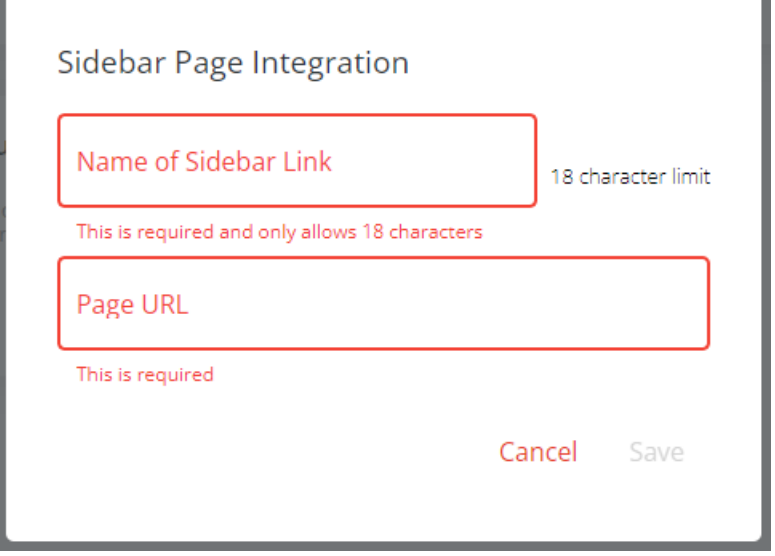